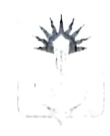

## МУНИЦИПАЛЬНОЕ КАЗЕННОЕ УЧРЕЖДЕНИЕ «УПРАВЛЕНИЕ ОБРАЗОВАНИЕМ АДМИНИСТРАЦИИ МУНИЦИПАЛЬНОГО ОБРАЗОВАНИЯ УСПЕНСКИЙ РАЙОН»

## ПРИКАЗ

от dd. 11. 2023 года

 $N_{2}$  4.91

с. Успенское

## О проведении и проверке итогового сочинения (изложения) для обучающихся 11-х классов общеобразовательных организаций Успенского района 06 декабря 2023 года

В соответствии с приказом Минпросвещения РФ и Рособрнадзора от 04 апреля 2023 года №233/552 «Об утверждении Порядка проведения государственной итоговой аттестации по образовательным программам среднего общего образования», приказом МОН и МП КК от 22 ноября 2023 гола  $N<sub>0</sub>3269$ «О проведении итогового сочинения (изложения) Краснодарском крае в 2023 - 2024 учебном году» приказываю:

1. Провести итоговое сочинение для обучающихся 11-х классов общеобразовательных организаций муниципального образования Успенский район 06 декабря 2023 года.

2. Утвердить перечень мест проведения итогового сочинения (изложения) обучающихся 11-х классов общеобразовательных организаций муниципального образования Успенский район согласно Приложению 1.

3. Утвердить персональный состав комиссий по проведению итогового сочинения (изложения) согласно Приложению 2.

4. Определить место проверки итогового сочинения (изложения): муниципальное автономное общеобразовательное учреждение среднюю общеобразовательную школу №2 им. Ю. А. Гагарина муниципального образования Успенский район (с. Успенское, ул. Гагарина, 2)

5. Утвердить персональный состав комиссий по проверке итогового сочинения (изложения) согласно Приложению 3.

хранения бланков место итогового сочинения 6. Определить (изложения) в период с 06 декабря 2023 года и до момента отправки в РЦОИ г. Краснодара: кабинет №318 администрации муниципального образования Успенский район (с. Успенское, ул. Калинина, 76).

7. Назначить уполномоченным лицом, осуществляющим перенос результатов проверки итогового сочинения (изложения) по каждому

из копий бланков в оригиналы, заместителя наче управления образованием Осташевскую А.И..

образования Успенский район №1 (Леонтьева Ю. С.), №2 (Кулиева А. Р.), №3 (Батовская Ж. Г.), №4 (Поповская Э. А.), №5 (Крымская А. С.), №6 (Порутчикова А.М.), №9 (Хажева Ф. А.), №10 (Боева М. М.), №12 итогового

проведения (Шундеева Е. В.): обеспечить техническую поддержку

сочинения (изложения), в том числе видеозапись; 8.2 обеспечить проведение итогового сочинения (изложения) с

соблюдением мер информационной безопасности; 8.3 обеспечить участников итогового сочинения орфографическими

словарями, участников итогового изложения - толковыми словарями; 8.4 обеспечить копирование регистрационных бланков и бланков

ответов, обучающихся с соблюдением мер информационной безопасности и последующую передачу их в место хранения, определённое согласно п. 6 настоящего приказа;

8.5 направить членов комиссии по проверке в место проверки в сроки, определённые управлением образованием;

классов  $\mathsf C$ обучающихся  $11-x$ ознакомление обеспечить результатами итогового сочинения (изложения) по подпись.

возложить на приказа данного за выполнением 9. Контроль заместителя начальника управления образованием Осташевскую А.И..

Начальник управления образованием

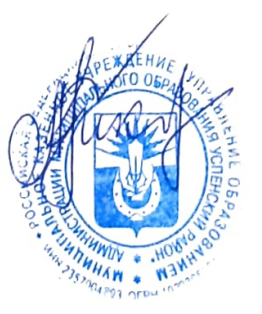

А. Г. Ткачев

Histardun Ne